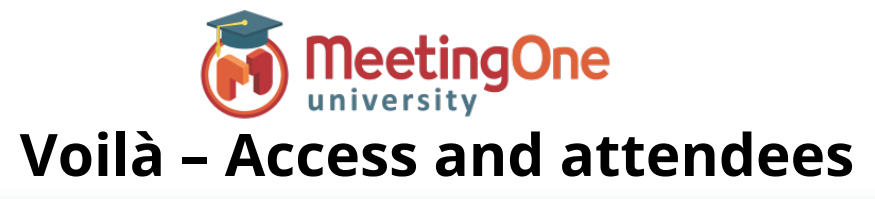

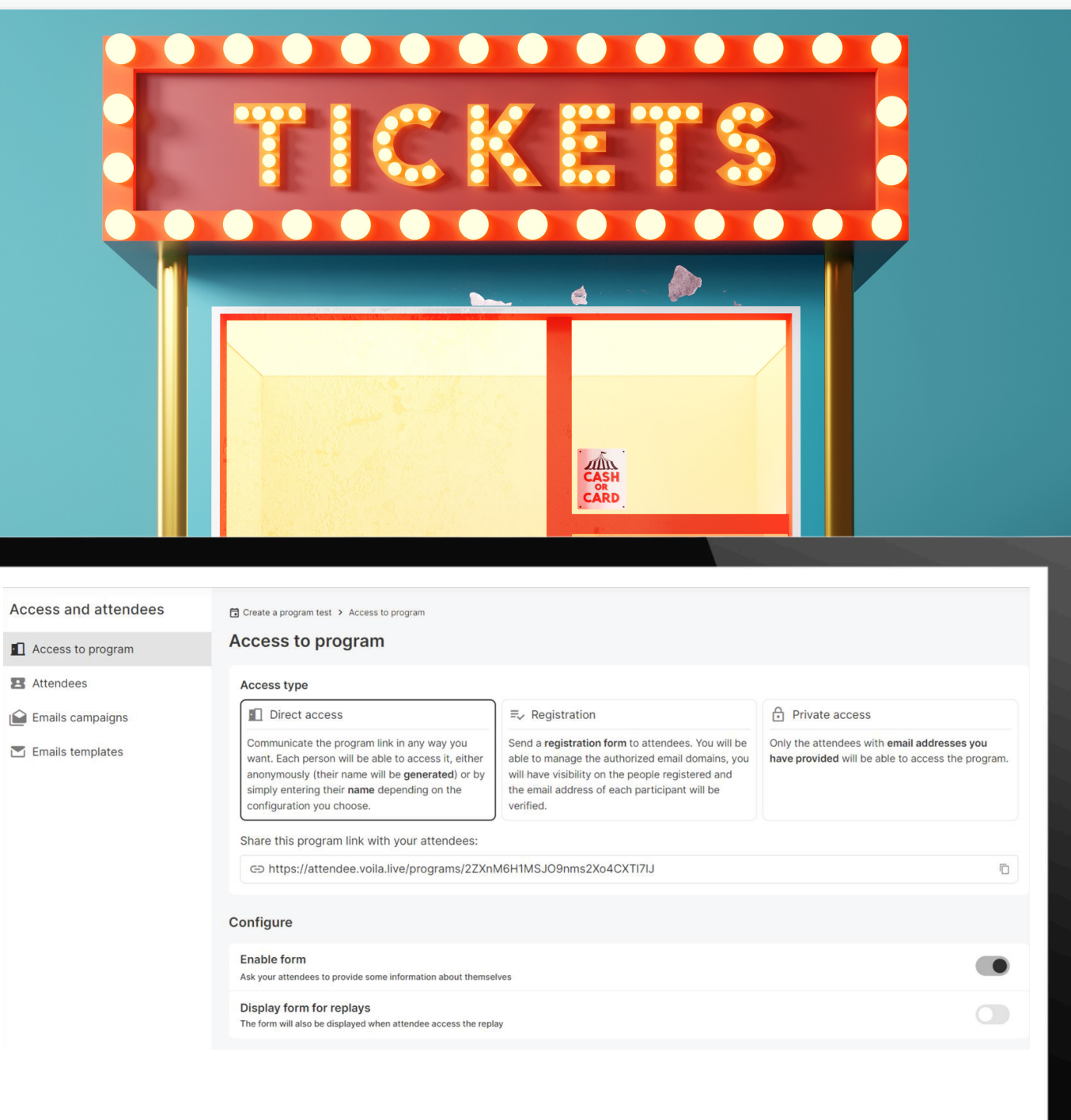

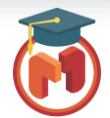

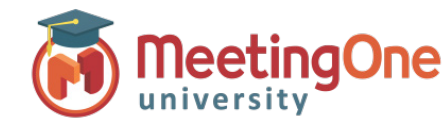

#### **Voilà – Access and attendees**

### Access to program

Here is where you will choose how your attendees will access the livestream.

#### Direct access

Communicate the program link via email, social media, Voilà, or in any way you wish. Each person will be able to access it, either anonymously, or by filling out a form with questions of your own choosing.

#### Registration

Send a registration form to attendees. You will be able to manage the authorized email domains, you will have visibility on the people registered and the email address of each participant will be verified.

#### Private access

Only the attendees with email addresses you have provided will be able to access the program.

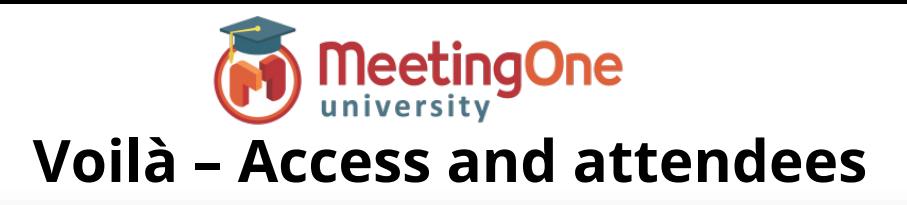

## Attendees

Needed if sending emails from Voilà, requiring registration or private access. You can add participants one by one or import them in bulk.

# Email campaigns

Choose your recipients and sender address. Create new email content or select from a template. Schedule your emails to send at a specified time.

## Email templates

Create customized emails for your programs and sessions. Here you can create, edit and manage all your email templates.